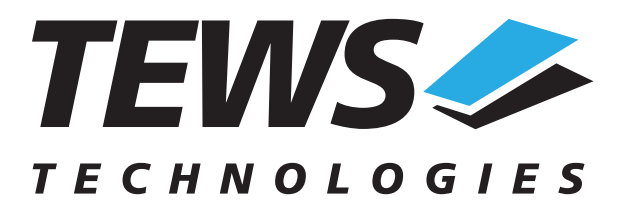

# **TPMC821-SW-42**

## **VxWorks Device Driver**

INTERBUS Master G4 PMC

Version 1.4

## **User Manual**

Issue 1.2 January 2004

**TEWS TECHNOLOGIES GmbH**  Am Bahnhof 7 25469 Halstenbek / Germany<br>Phone: +49-(0)4101-4058-0 Fax: +49-(0)4101-4058-19 Phone: +49-(0)4101-4058-0 Fax: +49-(0)410<br>e-mail: info@tews.com www.tews.com e-mail: info@tews.com

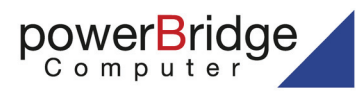

Ehlbeek 15a 30938 Burgwedel fon 05139-9980-0 fax 05139-9980-49

**TEWS TECHNOLOGIES LLC** 

Phone: +1 (775) 686 6077 Fax: +1 (775) 6<br>e-mail: usasales@tews.com www.tews.com e-mail: usasales@tews.com

1 E. Liberty Street, Sixth Floor Reno, Nevada 89504 / USA<br>Phone: +1 (775) 686 6077 Fax: +1 (775) 686 6024

www.powerbridge.de info@powerbridge.de

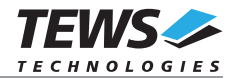

#### **TPMC821-SW-42**

INTERBUS Master G4 PMC

VxWorks Device Driver

This document contains information, which is proprietary to TEWS TECHNOLOGIES GmbH. Any reproduction without written permission is forbidden.

TEWS TECHNOLOGIES GmbH has made any effort to ensure that this manual is accurate and complete. However TEWS TECHNOLOGIES GmbH reserves the right to change the product described in this document at any time without notice.

TEWS TECHNOLOGIES GmbH is not liable for any damage arising out of the application or use of the device described herein.

2000-2004 by TEWS TECHNOLOGIES GmbH

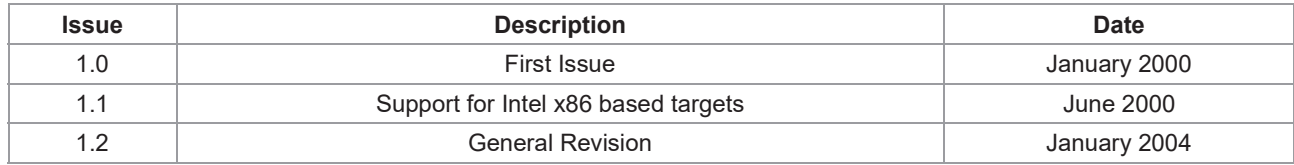

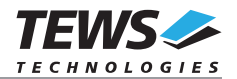

## **Table of Content**

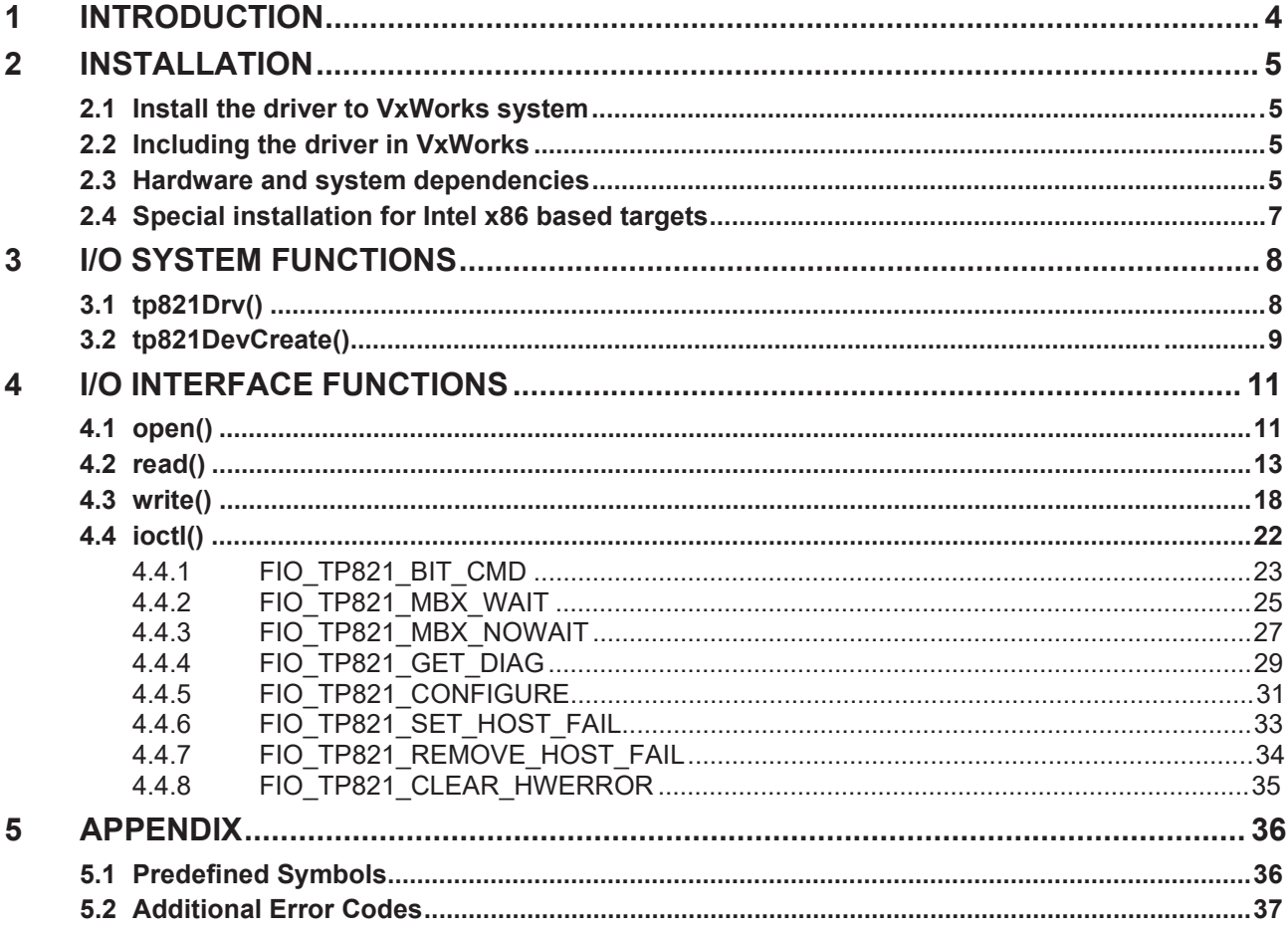

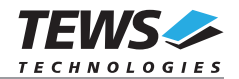

## **1 Introduction**

The TPMC821-SW-42 VxWorks device driver allows the operation of the TPMC821 PMC conforming to the VxWorks system specification. This includes a device-independent basic I/O interface with *open*(), *read(), write()* and *ioctl()* functions.

Special I/O operation that do not fit to the standard I/O calls will be performed by calling the *ioctl()* function with a specific function code and an optional function dependent argument.

This driver invokes a mutual exclusion and binary semaphore mechanism to prevent simultaneous requests by multiple tasks from interfering with each other.

To prevent the application program for losing data, incoming messages will be stored in a message FIFO with a depth of 100 messages.

This device driver supports the following features:

- use all possible bus operation modes
	- o asynchronous mode without consistency locking
	- o asynchronous mode with consistency locking
	- o bus synchronous mode
	- o program synchronous mode
- use bit commands
- use mailbox commands
- read data
- write data
- control the host interrupt request
- reset hardware error

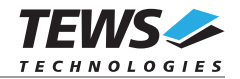

## **2 Installation**

The software is delivered on a 3½" HD diskette.

Following files are located on the diskette:

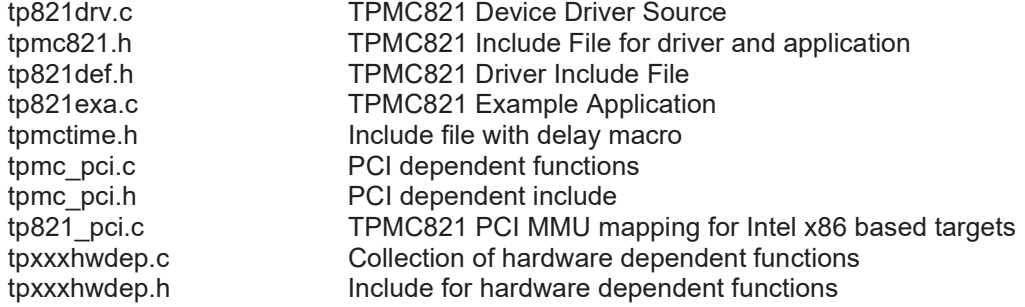

For installation the files have to be copied to the desired target directory.

## **2.1 Install the driver to VxWorks system**

To install the TPMC821 device driver to the VxWorks system following steps have to be done:

- Build the object code of the TPMC821 device driver
- Link or load the driver object file to the VxWorks system
- Call the *tp821Drv()* function to install the driver.

## **2.2 Including the driver in VxWorks**

How to include the device drive in the VxWorks system is described in the VxWorks and Tornado manuals.

## **2.3 Hardware and system dependencies**

The TPMC821 can be mounted to different hardware. This will sometimes need some hardware dependant adaptation.

#### **PCI Initialization**

The hardware must be configured before starting the driver. The following points must be guaranteed:

- The PCI spaces of the TPMC821 (PLX9050) must be set up to unused PCI areas. Memory and I/O accesses must be enabled in the PCI configuration space (see example below).
- The PCI interrupts must be set up (Interrupt routing and handler).

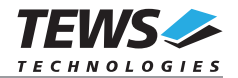

#### **BSP dependencies**

The *tpmc* pci.c file has to be adapted, because there are some hardware and system dependent values (only PowerPC targets). Please check the following values:

- PCI\_MEM\_BRIDGE\_OFFSET This must be set to the offset, which is added by the PCI bridge (refer to BSP) when accessing PCI memory.
- PCI\_IO\_BRIDGE\_OFFSET This must be set to the offset, which is added by the PCI bridge (refer to BSP) when accessing PCI I/O spaces.
- int\_dev\_no (array) This array defines the interrupt vectors/levels for #INTA of the different device position (first index = bus number, second index = device number). These values or the size of the table have to be adapted (if using busses with higher bus numbers). The interrupt vectors/levels depend on BSP.

#### **Time factor**

A counter constant is the last thing, which has to be configured. This constant is used for a delay, which is needed by the INTERBUS G4 controller in synchronous mode. The constant and a wait macro (waiting 5µs) are placed in the file *tpmctime.h*. There is a little function *tp821\_TestTime()* in the example code, which will help to find the right constant. This value should always be calibrated when using a synchronous operation mode. It is not necessary for asynchronous operation modes.

**The device driver uses this delay during the interrupt function. This may delay other tasks and**  interrupts (the times will be < 100 $\mu$ s).

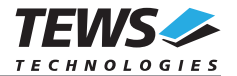

### **2.4 Special installation for Intel x86 based targets**

The TPMC821 device driver is fully adapted for Intel x86 based targets. This is done by conditional compilation directives inside the source code and controlled by the VxWorks global defined macro *CPU*. If the contents of this macro are equal to *I80386*, *I80386* or *PENTIUM* special Intel x86 conforming code and function calls will be included.

The second problem for Intel x86 based platforms can't be solved by conditional compilation directives. Due to the fact that some Intel x86 BSP's doesn't map PCI memory spaces of devices which are not used by the BSP, the required CAN controller device registers can't be accessed.

To solve this problem a MMU mapping entry has to be added for the required TPMC821 PCI memory spaces prior the MMU initialization (*usrMmuInit()*) is done.

Please examine the BSP documentation or contact the BSP Vendor whether the BSP perform automatic PCI and MMU configuration or not. If the PCI and MMU initialization is done by the BSP the function *tp821PciInit()* won't be included and the user can skip to the following steps.

The C source file **tp821pci.c** contains the function *tp821PciInit().* This routine finds out all TPMC821 devices and adds MMU mapping entries for all used PCI memory spaces. Please insert a call to this function after the PCI initialization is done and prior to MMU initialization (*usrMmuInit()*).

If the Tornado 2.0 project facility is used, the right place to call the function *tp821PciInit()* is at the end of the function *sysHwInit()* in **sysLib.c** (can be opened from the project *Files* window).

If Tornado 1.0.1 compatibility tools are used insert the call to *tp821PciInit()* at the beginning of the root task (*usrRoot()*) in **usrConfig.c**.

Be sure that the function is called prior to MMU initialization otherwise the TPCM821 PCI spaces remains unmapped and an access fault occurs during driver initialization.

Please insert the following call at a suitable place in either **sysLib.c** or **usrConfig.c**:

#### $tp821$ PciInit $()$ ;

To link the driver object modules to VxWorks, simply add all necessary driver files to the project. If Tornado 1.0.1 *Standard BSP Builds...* is used add the object modules to the macro *MACH\_EXTRA* inside the BSP Makefile (MACH EXTRA = tp821drv.o tp821pci.o ...).

**The function** *tp821PciInit()* **was designed for and tested on generic Pentium targets. If another BSP is used, please refer to BSP documentation or contact the technical support for required adaptation.** 

**If strange errors appeared after system startup with the new build system please carrying out a VxWorks** *build clean* **and** *build all***.**

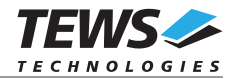

## **3 I/O system functions**

This chapter describes the driver-level interface to the I/O system. The purpose of these functions is to install the driver in the I/O system, add and initialize devices.

## **3.1 tp821Drv()**

#### **NAME**

tp821Drv() - installs the TPMC821 driver in the I/O system.

#### **SYNOPSIS**

void tp821Drv(void)

#### **DESCRIPTION**

This function installs the TPMC821 driver in the I/O system.

The call of this function is the first thing the user has to do before adding any device to the system or performing any I/O request.

#### **RETURNS**

OK or ERROR (if the driver cannot be installed)

#### **INCLUDE FILES**

tpmc821.h

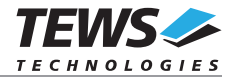

## **3.2 tp821DevCreate()**

#### **NAME**

tp821DevCreate() - adds TPMC821 device to the system and initializes device hardware.

#### **SYNOPSIS**

 $\sqrt{ }$ 

STATUS tp821DevCreate

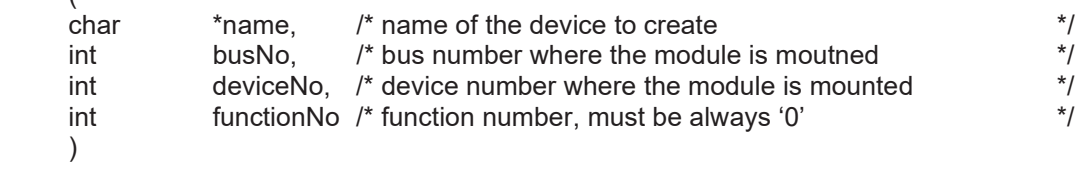

#### **DESCRIPTION**

This routine is called to add a device to the system that will be serviced by the TPMC821 driver. This function must be called before performing any I/O request to this driver.

There are several device dependent arguments required for the device initialization and allocation of the system resources.

#### **PARAMETER**

The argument **name** specifies the name, which will select the device in future calls.

The arguments **busNo** and **deviceNo** specify the position of the TPMC821. These values are system dependent (refer to the carrier manual).

The argument **functionNo** must be left '0'. This value selects the module function. The TPMC821 supports only one function.

```
#include "tpmc821.h"
\ldotsint status:

 Create a device "/tp821A"
 to select TPMC821 is mounted to bus 0 and device 16

status = tp821DevCreate ("/tp821A", 0, 16, 0);\cdots
```
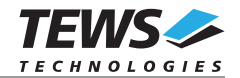

#### **RETURNS**

OK or ERROR

#### **INCLUDE FILES**

tpmc821.h

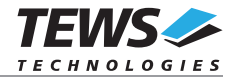

## **4 I/O interface functions**

This chapter describes the interface to the basic I/O system used for communication over the INTERBUS.

## **4.1 open()**

#### **NAME**

open() - opens a device or file.

#### **SYNOPSIS**

int open

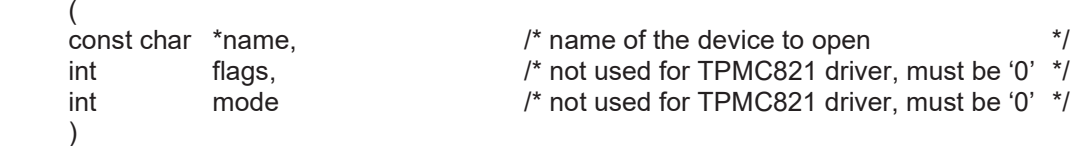

#### **DESCRIPTION**

Before I/O can be performed to the TPMC821 device, a file descriptor must be opened by invoking the basic I/O function *open().*

#### **PARAMETER**

The parameter **name** selects the device which shall be opened.

The parameters **flags** and **mode** are not used and must be 0.

#### **EXAMPLE**

 $\ddotsc$  Open the device named "/tpmc821A" for I/O  $fd = open("/tpmc821A", 0, 0);$ 

 $\ldots$ 

#### **RETURNS**

A device descriptor number or ERROR (if the device does not exist or no device descriptors are available)

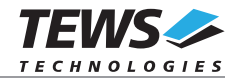

#### **INCLUDE FILES**

vxworks.h

tpmc821.h

#### **SEE ALSO**

ioLib, basic I/O routine - *open()*

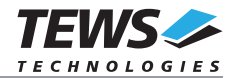

## **4.2 read()**

#### **NAME**

read() – reads data from the specified TPMC821 device.

#### **SYNOPSIS**

```
int read
```

```
\overline{a}int fd, /* device descriptor from opened TPMC821 device */
    char *buffer, /* pointer to the data buffer */<br>size t maxbytes /* not used */
    size t maxbytes /* not used
     )
```
#### **PARAMETER**

The parameter **fd** is a file descriptor specifying the device which shall be used.

The argument **buffer** points to a driver-specific I/O parameter block. This buffer is segmented into parts with the data structure of the type *TP821\_RW\_SEGMENT* (see below).

The parameter **maxbytes** is not used by the TPMC821 Device Driver.

#### **data structure** *TP821\_RW\_SEGMENT*

```
typedef struct 
{
unsigned short itemNumber; /* number of items (bytes, w..) */
unsigned short itemType; /* TP821_BYTE|TP821_WORD|.. */ 
unsigned short dataOffset; /* Byte Off. in DATA IN/OUT reg
union
      { 
      unsigned char byte[1]; 
     unsigned short word[1];<br>unsigned long lword[1];
     unsigned long
      } u; 
} TP821_RW_SEGMENT;
```
The argument **itemNumber** specifies how many elements of the specified type will follow.

The **itemType** specifies the length of the data element. Allowed values are:

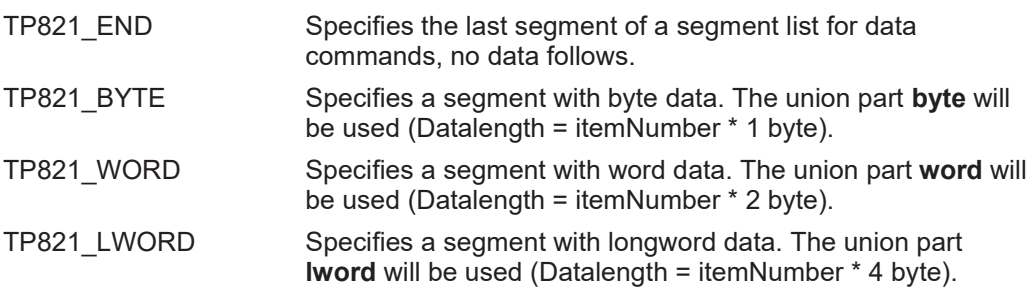

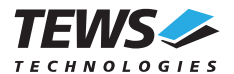

The argument **dataOffset** specifies the offset in the data area of the TPMC821. The specified data will be read from the data in base address + dataOffset (in byte).

The union **u** marks the first element of the data area of the segment. The area size is not specified by this array. It is specified with the **itemNumber** argument.

The data structure *TP821\_RW\_SEGMENT* will be put over the data buffer.

There are two MACROS defined in *tpmc821.h*, which will help setting up the data buffer.

The 1st function *SEGMENT\_SIZE(pSeg)* calculates the length of the data segment. The data segment must be specified with the segment pointer in *pSeg*.

The 2<sup>nd</sup> function *NEXT* SEGMENT(pSeg) calculates the start of the next segment. The actual data segment must be specified with the segment pointer in *pSeg*. The new data pointer will be the return value (see example below).

#### **Example**

The transmitted data shall be split into two segments and an end segment. The 1<sup>st</sup> segment shall have a size of 8 bytes, the 2<sup>nd</sup> segment shall have a size of 2 longwords. The contents of the 1<sup>st</sup> segment shall be read from data offset 8 and the 2<sup>nd</sup> segment shall be read from position 0. The data buffer segmentation will have the following layout.

Segment values (before calling the read function):

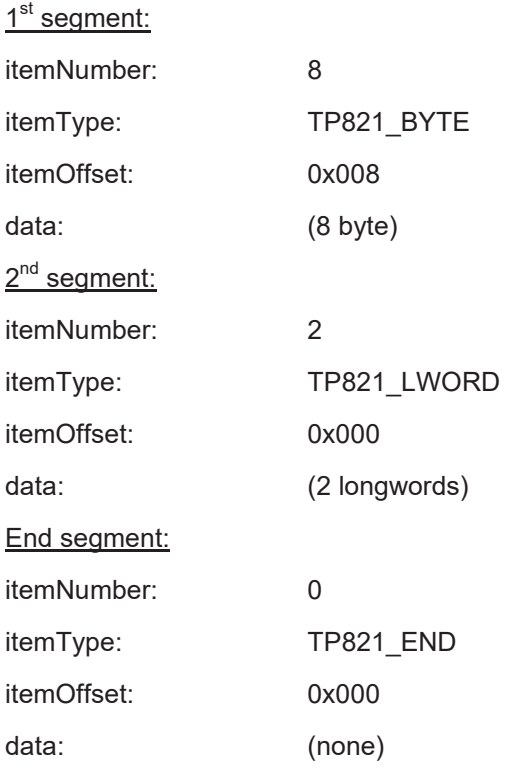

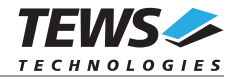

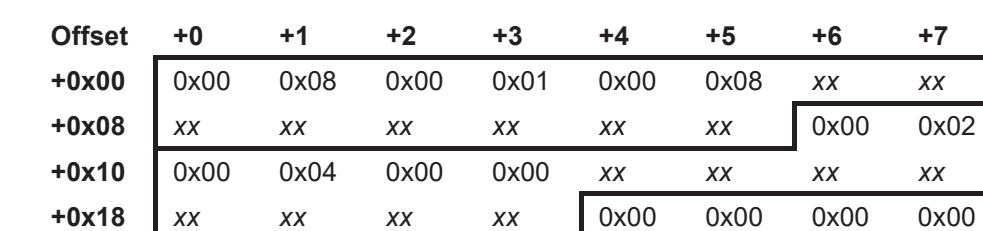

The data buffer has the following layout (before calling the read function):

The data input area of the TPMC821:

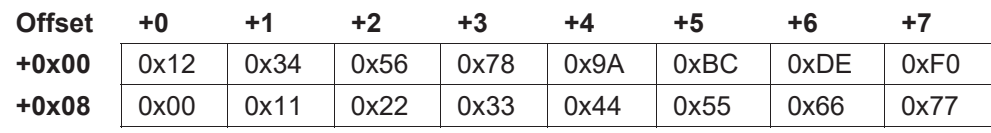

**+0x20** 0x00 0x00 *xx xx xx xx xx xx* 

The data buffer has the following layout (after calling the read function):

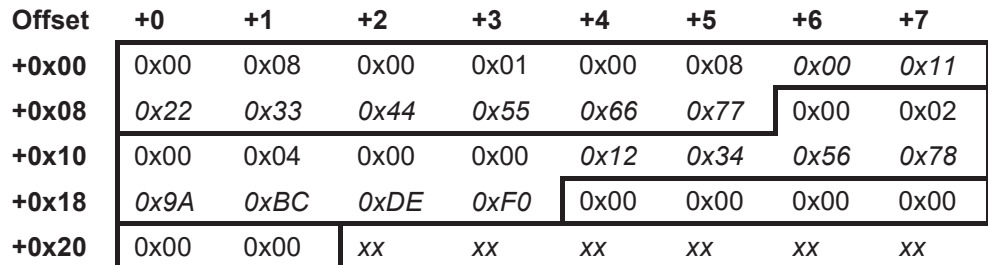

Segment values (after calling the read function):

 $1<sup>st</sup>$  segment:

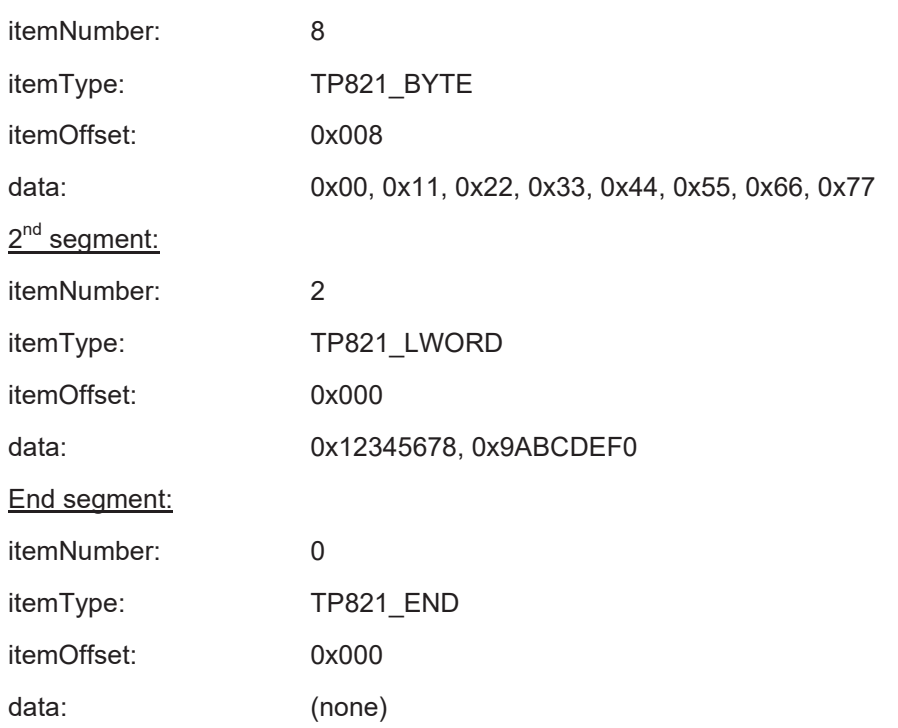

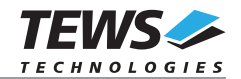

```
#include "tpmc821.h"
\ldotsunsigned char segmentBuffer[100];
TP821 RW SEGMENT *pSeq;
unsigned long result;
int size:

 Read data from an open TPMC821 device,
 read data from offset 0,
 read the same data with byte, word and longword length,
 the length shall always be 4 byte

size = 0; /* Checking buffer overrun (size always < 100) */
/* pointer to the first seqment */pSeg = (TP821_RW_SEGMENT*)&segmentBuffer;
pSeq->itemType = TP821 BYTE;
pSeq->itemNumber = 4;
pSeg - >dataOffset = 0;size += SEGMENT SIZE(pSeq);
/* same data read as word */pSeq = NEXT SEGMENT(pSeg);pSeg-|itemType = TP821 WORD;pSeg-|circMumber = 2;pSeq->dataOffset = 0;
size + = SEGMENT SIZE(pSeq);/* same data read as longword */pSeq = NEXT SEGMENT(pSeg);pSeq->itemType = TP821 LWORD;
pSeg-|itemNumber = 1;
pSeq->dataOffset = 0;
size += SEGMENT SIZE(pSeg);/* End seqment */pSeg = NEXT SEGMENT(pSeg);pSeq->itemType = TP821 END;
pSeq->itemNumber = 0;
pSeg - >dataOffset = 0;size += SEGMENT SIZE(pSeg);result = read(tp821_dev, &segmentBuffer, size);
if (result != ERROR)
\{/* read successfully completed */
\left\{ \right.
```
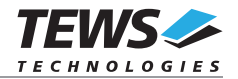

```
else
\{/* read failed */;
\}\ddotsc
```
#### **RETURNS**

ERROR or length of data buffer

#### **INCLUDES**

vxworks.h

tpmc821.h

#### **SEE ALSO**

ioLib, basic I/O routine - *read()*

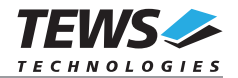

## **4.3 write()**

#### **NAME**

write() – writes data to the specified TPMC821 device.

#### **SYNOPSIS**

```
int write
```

```
\overline{a}int fd, /* device descriptor from opened TPMC821 device */
        char *buffer, \frac{1}{2} \frac{1}{2} \frac{1}{2} pointer to the data buffer \frac{1}{2} \frac{1}{2} \frac{1}{2} \frac{1}{2} \frac{1}{2} \frac{1}{2} \frac{1}{2} \frac{1}{2} \frac{1}{2} \frac{1}{2} \frac{1}{2} \frac{1}{2} \frac{1}{2} \frac{1}{2} \frac{1}{2} 
        size t bytes \overline{y} hot used
        \lambda
```
#### **PARAMETER**

The parameter **fd** is a file descriptor specifying the device which shall be used.

The argument **buffer** points to a driver-specific I/O parameter block. This data structure is named *TP821\_RW\_SEGMENT* (see below).

The parameter **bytes** is not used by the TPMC821 Device Driver.

#### **data structure** *TP821\_RW\_SEGMENT*

```
typedef struct 
{
unsigned short itemNumber; /* number of items (bytes, w..) */
unsigned short itemType; /* TP821_BYTE|TP821_WORD|.. */ 
unsigned short dataOffset; /* Byte Off. in DATA IN/OUT reg
union 
      { 
      unsigned char byte[1]; 
     unsigned short word[1];<br>unsigned long lword[1];
     unsigned long
      } u; 
} TP821_RW_SEGMENT;
```
The argument **itemNumber** specifies how many elements of the specified type will follow.

The **itemType** specifies the length of the data element. Allowed values are:

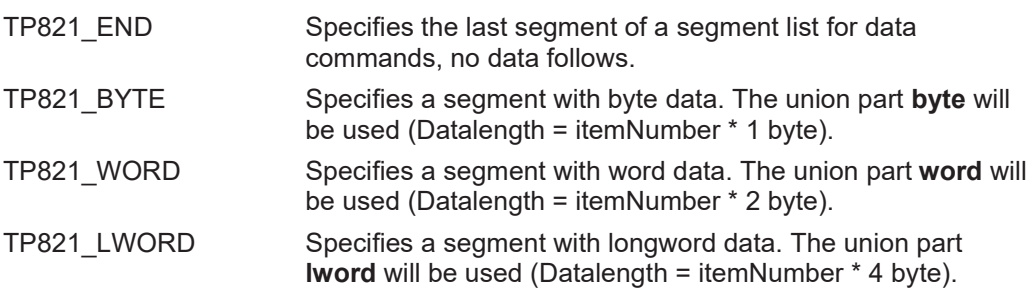

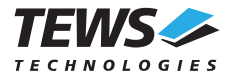

The argument **dataOffset** specifies the offset in the data area of the TPMC821. The specified data will be written to the data in base address + dataOffset (in byte).

The union **u** marks the first element of the data area of the segment. The area size is not specified by this array. It is specified with the **itemNumber** argument.

The data structure *TP821\_RW\_SEGMENT* will be put over the data buffer.

There are two MACROS defined in *tpmc821.h*, which will help setting up the data buffer.

The 1st function *SEGMENT\_SIZE(pSeg)* calculates the length of the data segment. The data segment must be specified with the segment pointer in *pSeg*.

The 2<sup>nd</sup> function *NEXT* SEGMENT(pSeg) calculates the start of the next segment. The actual data segment must be specified with the segment pointer in *pSeg*. The new data pointer will be the return value (see example below).

#### **Example**

There are two data segments that shall be transmitted. The 1 $^{\rm st}$  segment has a size of 8 bytes, the 2 $^{\rm nd}$ segment shall have a size of 2 longwords. The contents of the  $1^{st}$  segment shall be written to data offset 8 and the  $2^{nd}$  segment shall be written to position 0. The data buffer segmentation will have the following layout.

Segment values:

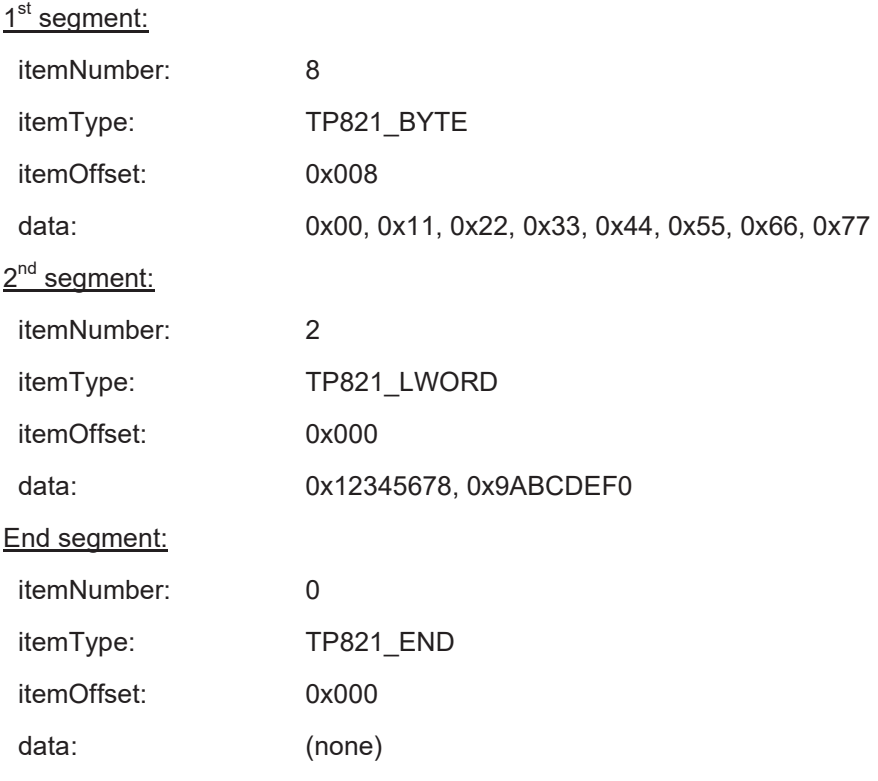

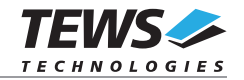

The data buffer has the following layout:

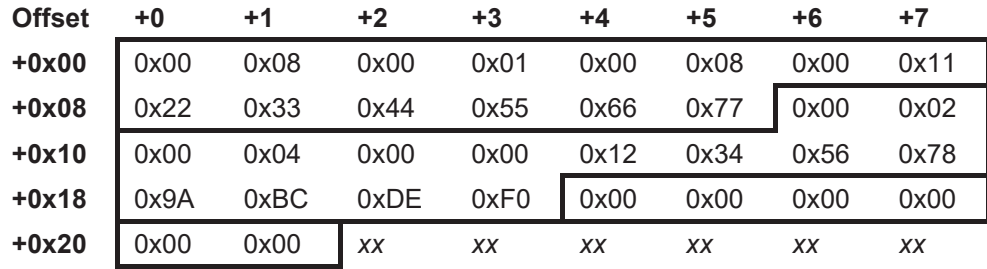

The data output area of the TPMC821 (after writing):

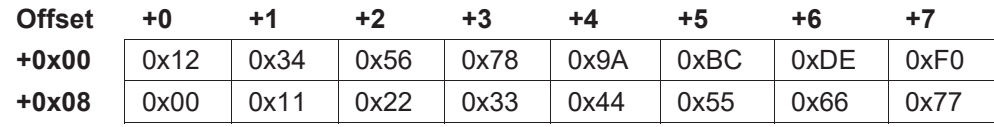

```
#include "tpmc821.h"
\ddotscunsigned char segmentBuffer[100];
TP821 RW SEGMENT *pSeg;
unsigned long result;
int size;

 Write data to an open TPMC821 device,
 write data to offset 0,
 write one word with data (0x1234)

size = 0; \sqrt{\ast} Checking buffer overrun (size always < 100) \sqrt{\ast}/* pointer to the first segment */pSeg = (TP821_RW_SEGMENT*)&segmentBuffer;
pSeg-|itemType = TP821_WORD;pSeq-itemNumber = 1;
pSeq->dataOffset = 0;
pSeg->u.word[0] = 0x1234;size + = SEGMENT SIZE(pSeq);/* End segment */pSeq = NEXT SEGMENT(pSeq);pSeg-|itemType = TP821 END;pSeg-|itemNumber = 0;
pSeg - >dataOffset = 0;size += SEGMENT_SIZE(pSeg);
```
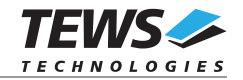

```
result = write(tp821_dev[device], &segmentBuffer, size);
if (result != ERROR)\{\texttt{/*} write successfully completed */
\}else
\{/* write failed */;
\left\{ \right.
```
#### $\ddots$

#### **RETURNS**

ERROR or length of data buffer

#### **INCLUDE FILES**

vxworks.h

tpmc821.h

#### **SEE ALSO**

ioLib, basic I/O routine - write()

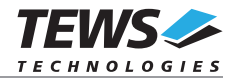

## **4.4 ioctl()**

#### **NAME**

ioctl() - performs an I/O control function.

#### **SYNOPSIS**

```
int ioctl 
(
 int fd, /* device descriptor from opened TPMC821 device */
 int request, \frac{1}{2} request, \frac{1}{2} reguest, \frac{1}{2} reguest, \frac{1}{2} reguested buffer \frac{1}{2} int arg
 int arg \frac{1}{2} parameter buffer
\lambda
```
#### **DESCRIPTION**

Special I/O operation that do not fit to the standard basic I/O calls (read, write) will be performed by calling the *ioctl()* function.

#### **PARAMETER**

The parameter **fd** specifies the device descriptor of the opened TPMC821 device.

The parameter **request** specifies the function which shall be executed.

The structure **arg** depends on the selected request (see description below).

#### **RETURNS**

OK or ERROR (if an error occurred)

#### **INCLUDE FILES**

vxworks.h

tpmc821.h

#### **SEE ALSO**

ioLib, basic I/O routine - *ioctl()*

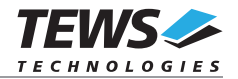

#### **4.4.1 FIO\_TP821\_BIT\_CMD**

This function code is used to execute a bit command. The bit command starts and executes a standard function. These functions and command bits are defined by the INTERBUS Master Firmware.

The request dependent argument **arg** points to a union named *TP821\_CNTRL\_STRUCT*.

**data union** *TP821\_CNTRL\_STRUCT***:** typedef union

{

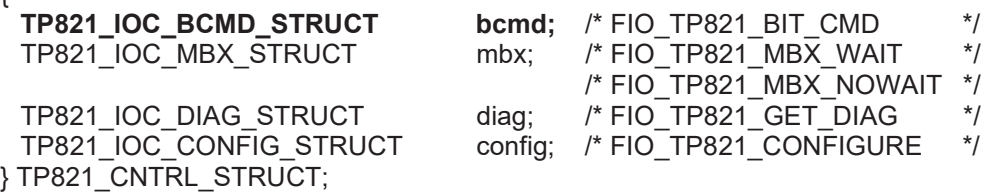

For this function code the **bcmd** option is used. **bcmd** is a data structure named *TP821\_IOC\_BCMD\_STRUCT*.

**data structure** *TP821\_IOC\_BCMD\_STRUCT***:** typedef struct

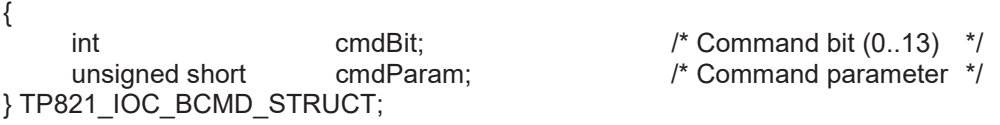

The argument **cmdBit** specifies the command bit.

The parameter for the command bit operation is specified in the **cmdParam** argument.

More information about the command bits and the parameter values can be found in the User Manuals for the INTERBUS Generation 4 which is parts of the TPMC821-DOC Engineering Documentation.

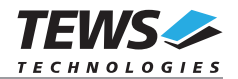

```
#include <vxWorks.h>
#include "tpmc821.h"
\overline{1} , \overline{1}STATUS
                      result;
TP821 CNTRL STRUCT
                      cntrlBuf;
Call standard function with a bit command,
 start data transfer (bit 0), (no parameter)
 cntrlBuf.bcmd.cmdBit = (1 \le 0); /* use command bit 0 */<br>cntrlBuf.bcmd.cmdParam = 0; /* parameter not used */
result = ioctl(tp821 dev, FIO TP821 BIT CMD, &cntrlBuf);if (result != ERROR)\left\{ \right./* Bit command successfully executed */
\left\{ \right.else
\{/* ERROR while execution */\}\mathbb{R}^2
```
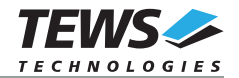

#### **4.4.2 FIO\_TP821\_MBX\_WAIT**

This function executes a mailbox command on the specified TPMC821 and waits for completion and a result will be returned.

The request dependent argument arg points to a union named *TP821\_CNTRL\_STRUCT*.

**data union** *TP821\_CNTRL\_STRUCT***:**

typedef union

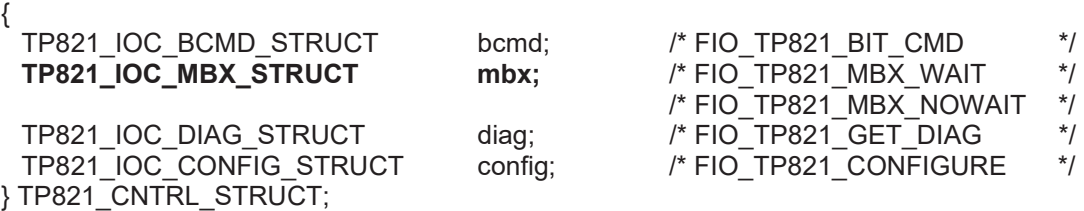

For this function code the **mbx** option is used. **mbx** is a data structure named *TP821\_IOC\_MBX\_STRUCT*.

#### **data structure** *TP821\_IOC\_MBX\_STRUCT***:**

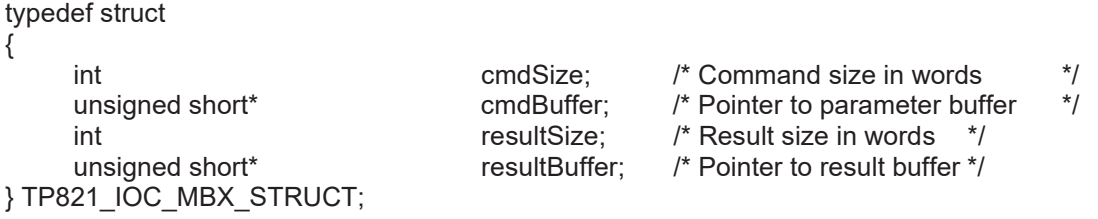

The argument **cmdSize** specifies the length of the command buffer **cmdBuffer**, which will be transmitted to the TPMC821.

The **resultSize** argument must specify the maximal length of result buffer **ResultBuffer**. When calling the function, after execution it returns the valid length of the **resultBuffer**.

More information about the mailbox commands and the parameters can be found in the User Manuals for the INTERBUS Generation 4 which is parts of the TPMC821-ED Engineering Documentation.

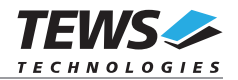

```
#include <vxWorks.h>
#include "tpmc821.h"
\omega is \omegaSTATUS
                result;
unsigned short RequestPar[100];<br>unsigned short ResultPar[100];
TP821 CNTRL STRUCT cntrlBuf;
Make a mailbox command and wait for completion,
 create a configuration service
 RequestPar[0] = 0x0710; /* Create Configuration Service */
RequestPar [1] = 1; \frac{1}{2} /* 1 parameter follow
                                                \star/Required[2] = 1;/* number of frames to generate */
/* 3 words used in RequestPar */
cntr1But.mbx.cmdSize = 3;cntrlBuf.mbx.cmdBuffer = RequestPar;
/* max. Size of ResultPar 100 */
cntr1But.mbx. resultsize = 100;cntrlBuf.mbx.resultBuffer = ResultPar;
result = ioctl(tp821 dev, FIO TP821 MBX WAIT, & cntrlBuf);
if (result := ERROR)\{/* Mailbox command successfully executed */
\}else
\{/* ERROR while execution */
\rightarrow\ddotsc
```
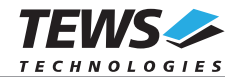

#### **4.4.3 FIO\_TP821\_MBX\_NOWAIT**

This function executes a mailbox command on the specified TPMC821 and do not wait for completion.

The request dependent argument **arg** points to a union named *TP821\_CNTRL\_STRUCT*.

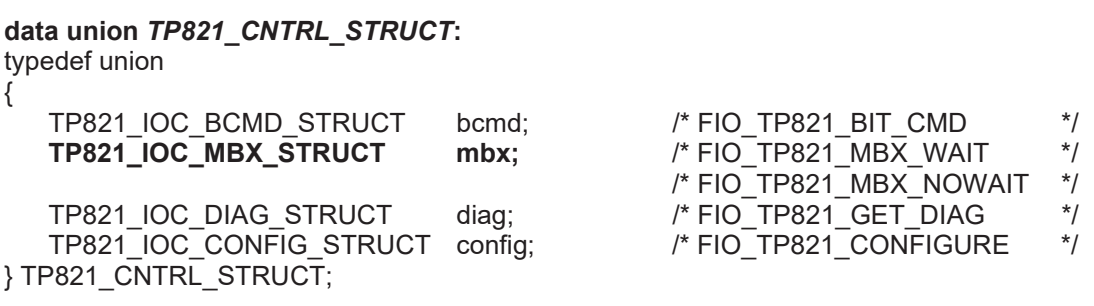

For this function code the **mbx** option is used. **mbx** is a data structure named *TP821\_IOC\_MBX\_STRUCT*.

#### **data structure** *TP821\_IOC\_MBX\_STRUCT***:**

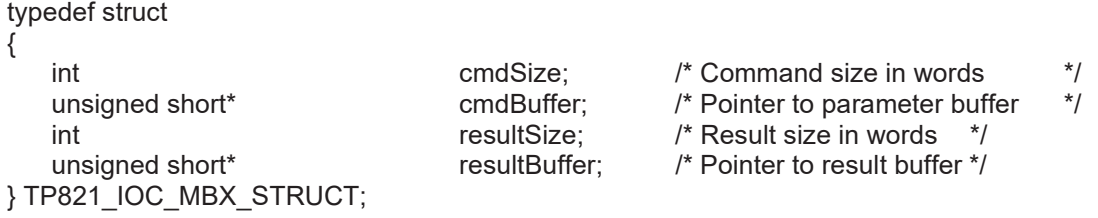

The argument **cmdSize** specifies the length of the command buffer **cmdBuffer**, which will be transmitted to the TPMC821.

The argument **resultSize** and **resultBuffer** are not used by this function.

More information about the mailbox commands and the parameters can be found in the User Manuals for the INTERBUS Generation 4 which is parts of the TPMC821-ED Engineering Documentation.

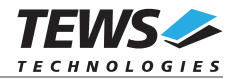

```
#include <vxWorks.h>
#include "tpmc821.h"
\overline{1} , \overline{1}STATUS
               result;
unsigned short
              RequestPar [100];
TP821 CNTRL STRUCT cntrlBuf;
Make a mailbox command and wait for completion,
 reset controller Board (make cold start)
 RequestPar[0] = 0x0956; /* Reset Controller Board Service
                                                        \star/RequestPar[1] = 1; /* 1 parameter follow
                                            \star/Required[2] = 0;/* Cold start *//* 3 words used in RequestPar */
cntr1Buf.mbx.cmdSize = 3;cntrlBuf.mbx.cmdBuffer = RequestPar;
/* no result Parameter */
cntrlBuf.mbx.resultSize
                       = 0;cntrlBuf.mbx. resultBuffer = NULL;result = ioctl(tp821 dev, FIO TP821 MBX NOWAIT, & cntrlBuf);
if (result != ERROR)\{/* Mailbox command successfully started */
\rightarrowelse
\{/* ERROR while execution */
\}\ldots
```
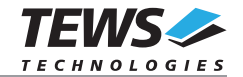

#### **4.4.4 FIO\_TP821\_GET\_DIAG**

This function returns diagnostic information from the specified TPMC821.

The request dependent argument **arg** points to a union named *TP821\_CNTRL\_STRUCT*.

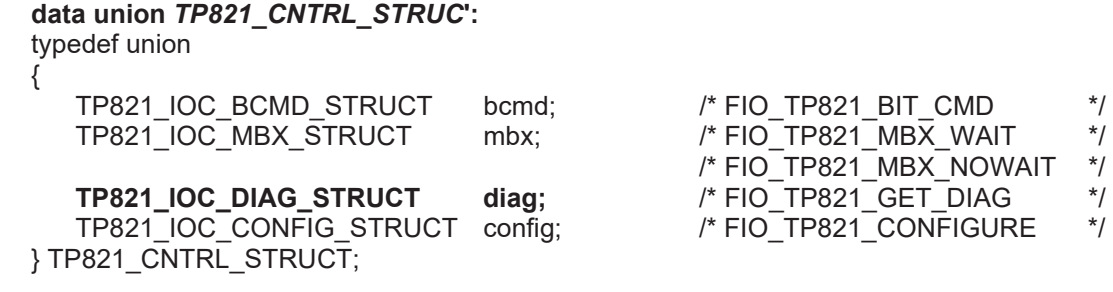

For this function code the **diag** option is used. **diag** is a data structure named *TP821\_IOC\_DIAG\_STRUCT*.

#### **data structure** *TP821\_IOC\_DIAG\_STRUCT***:**

typedef struct

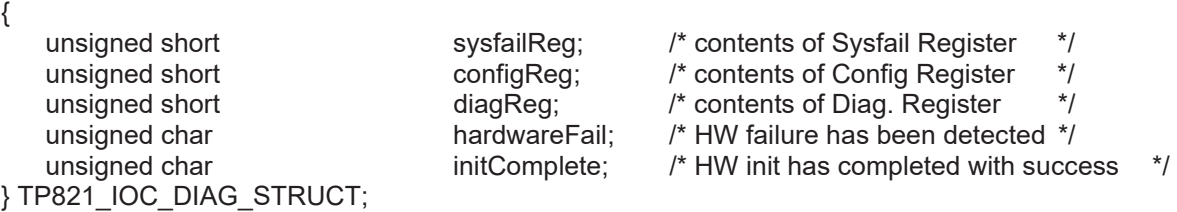

The returned values of **sysfailReg**, **configReg** and **diagReg** are the actual values of the corresponding hardware registers Status Sysfail Register, Configuration Register and Master Diagnostic Status Register. Information about these registers and their flags can be found in the User Manuals for the INTERBUS Generation 4 which is parts of the TPMC821-ED Engineering Documentation.

The **hardwareFail** argument returns *TRUE* if a hardware failure occurred or *FALSE* if no hardware failure occurred.

The **initComplete** argument returns *TRUE* if the INTERBUS firmware has completed initialization. If it is still initializing *FALSE* value will be returned.

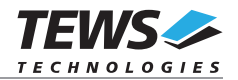

```
#include <vxWorks.h>
#include "tpmc821.h"
\ddotscSTATUS
               result;
TP821 CNTRL STRUCT cntrlBuf;
Read diagnostic values from the specified device
 result = ioctl(tp821 dev, FIO TP821 GET DIAG, &cntrlBuf);
if (result := ERROR)\{/* diagnostic values successfully read */
   printf("Status Sysfail Register : %04Xh\n",
        cntrlBuf.diag.sysfailReg);
   printf("Configuration Register
                              : \frac{204}{h}\n.
       cntrlBuf.diag.configReg);
   printf("Master Diagnostic Register : %04Xh\n",
       cntrlBuf.diag.diagReg);
   printf ("Hardware Failure
                                 : \s\n",
        cntrlBuf.diag.hardwareFail ? "TRUE" : "FALSE" );
   printf ("Initialization done : s\s\n",
       cntrlBuf.diag.initComplete ? "TRUE" : "FALSE" );
\}else
\{/* ERROR while execution */
\{
```
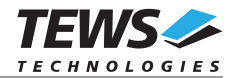

### **4.4.5 FIO\_TP821\_CONFIGURE**

This function can be used to announce a changing of the operation mode to the driver and to change the timeout values for mailbox and data accesses.

The request dependent argument **arg** points to a union named *TP821\_CNTRL\_STRUCT*.

**data union** *TP821\_CNTRL\_STRUCT***:**

typedef union {

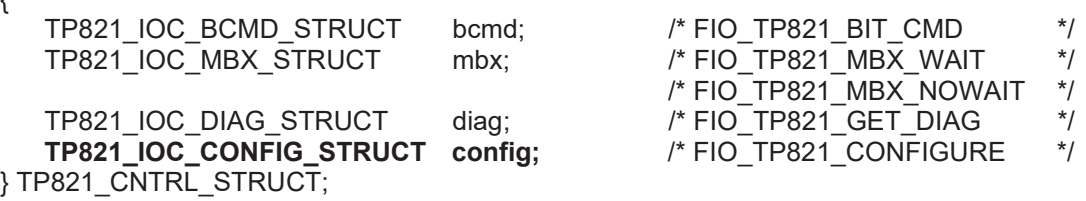

For this function code the **config** option is used. **config** is a data structure named *TP821\_IOC\_CONFIG\_STRUCT*.

**data structure** *TP821\_IOC\_CONFIG\_STRUCT***:**

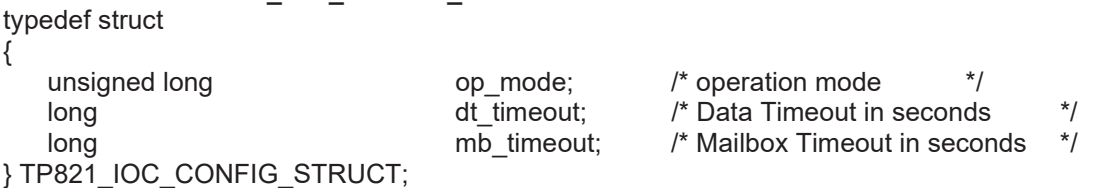

The argument **op\_mode** announces the new operation mode. Detailed information about the operation modes and how to start them can be found in the User Manuals for the INTERBUS Generation 4 which is parts of the TPMC821-ED Engineering Documentation. Possible values are:

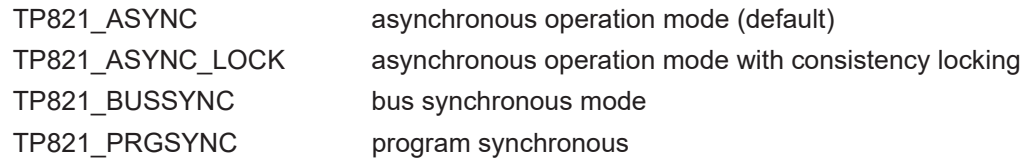

The argument **dt timout** specifies a new timeout value for data accesses. This value must be specified in seconds.

The argument **mb\_timout** specifies a new timeout value for mailbox accesses. This value must be specified in seconds.

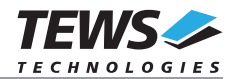

#### **EXAMPLE**

 $\ldots$ 

```
#include <vxWorks.h>
#include "tpmc821.h"
\overline{1} , \overline{1}STATUS
               result;
TP821 CNTRL STRUCT cntrlBuf;
Announce new operation mode (asynchronous without lock)
 data timeout: 10 seconds
 mailbox timeout: 3 seconds
 \verb"cntrlBuf.config.open_model" = \verb"TP821_ASYNC;"cntrlBuf.config.dt timeout = 10;cntrlBuf.config.mb timeout = 3;result = ioctl(tp821_dev, FIO_TP821_CONFIGURE, &cntrlBuf);
if (result != ERROR)
\{/* Device successfully configured */
\}else
\{/* ERROR while configuration */\}
```
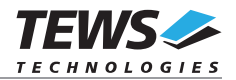

### 4.4.6 FIO\_TP821\_SET\_HOST\_FAIL

This function sets the host interrupt request to announce a serious host system failure. How to use the host interrupt is described in the TIP821 User Manual and in the User Manuals for the INTERBUS Generation 4 which are parts of the TPMC821-ED Engineering Documentation.

The request dependent argument arg is not used for this function.

#### **FXAMPIF**

```
#include <vxWorks.h>
#include "tpmc821.h"
\ldotsSTATUS
     result;
Set host fail interrupt
 result = ioctl(tp821 dev, FIO TP821 SET HOST FAIL, 0);
if (result != ERROR)\{/* setting host fail interrupt request succeeded */
\left\{ \right.else
\{/* setting host fail interrupt request failed */
-1
\mathbf{1}
```
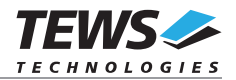

### 4.4.7 FIO\_TP821\_REMOVE\_HOST\_FAIL

This function removes the host interrupt request which announces a serious host system failure. How to use the host interrupt is described in the TIP821 User Manual and in the User Manuals for the INTERBUS Generation 4 which is parts of the TPMC821-ED Engineering Documentation.

The request dependent argument arg is not used for this function.

#### **FXAMPIF**

```
#include <vxWorks.h>
#include "tpmc821.h"
\ldotsSTATUS
     result;
Remove host fail interrupt
 result = ioctl(tp821 dev, FIO TP821 REMOVE HOST FAIL, 0);
if (result := ERROR)₹
   /* removing host fail interrupt request succeeded */
\left\{ \right.else
\{/* removing host fail interrupt request failed */
-1
\mathbf{1}
```
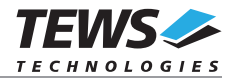

#### FIO\_TP821\_CLEAR\_HWERROR 4.4.8

This function clears the hardware error flag, which is set on service interrupt requests generated on hardware failures of the INTERBUS Master. More information about the service interrupt request can be found in the TIP821 User Manual and in the User Manuals for the INTERBUS Generation 4 which is parts of the TPMC821-ED Engineering Documentation.

The request dependent argument arg is not used for this function.

```
#include <vxWorks.h>
#include "tpmc821.h"
\ddotscSTATUS
     result;
Reset hardware error flag
 result = ioctl(tp821_dev, FIO_TP821_CLEAR_HWERROR, 0);
if (result != ERROR)\{/* resetting hardware error succeeded */\left\{ \right.else
\{/* resetting hardware error failed */
\{\mathbf{1}
```
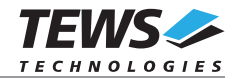

## **5 Appendix**

This chapter describes the symbols which are defined in the file *tpmc821.h*.

## **5.1 Predefined Symbols**

#### **Segment Types**

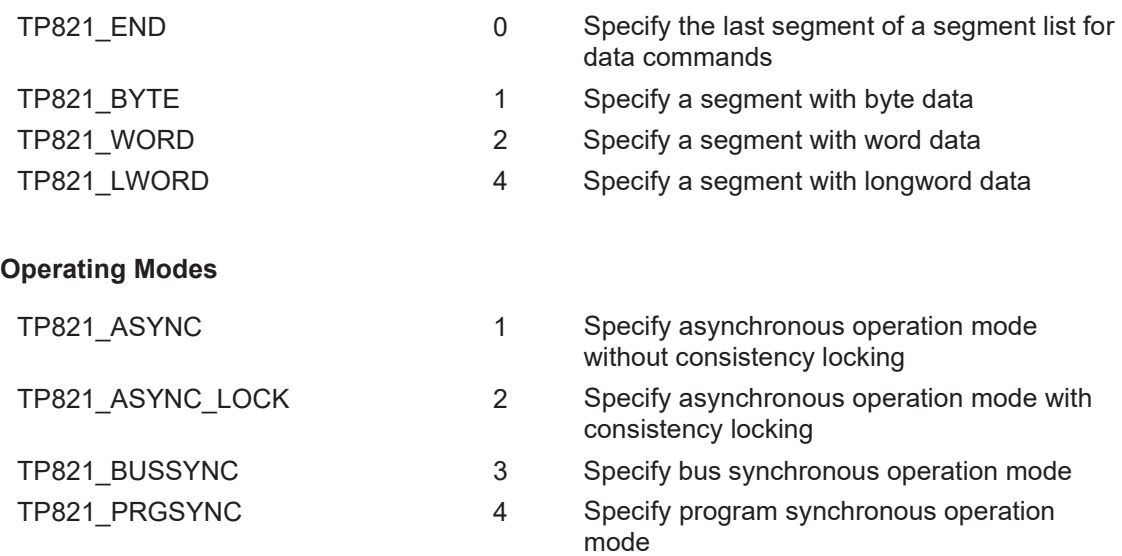

#### **Special Control Functions**

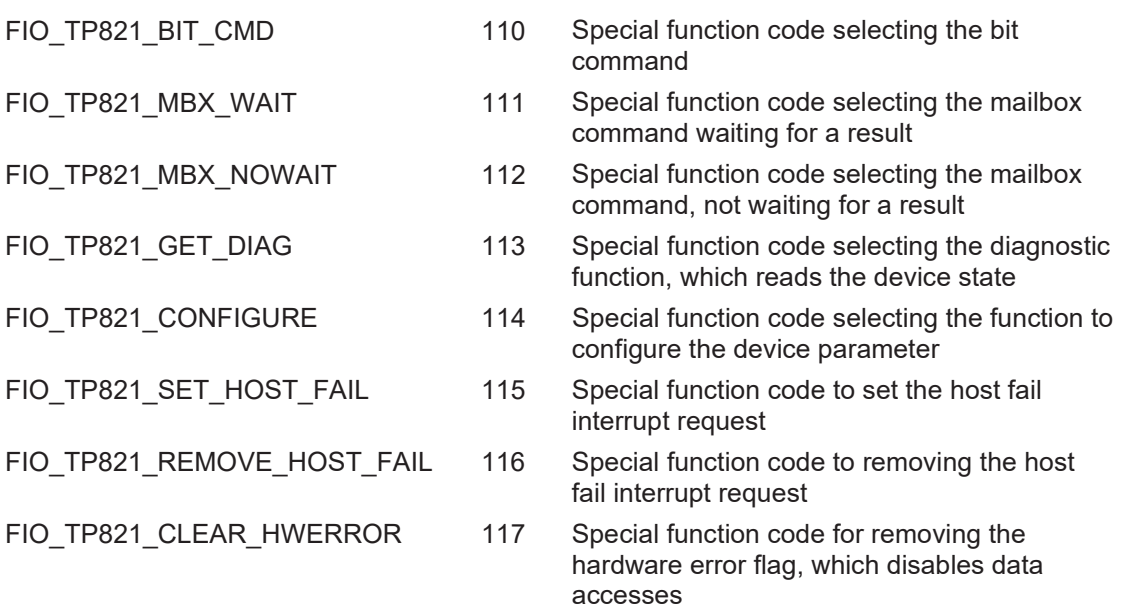

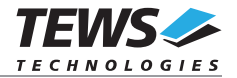

## **5.2 Additional Error Codes**

If the device driver creates an error the error codes are stored in the *errno*. They can be read with the VxWorks function *errnoGet()* or *printErrno().*

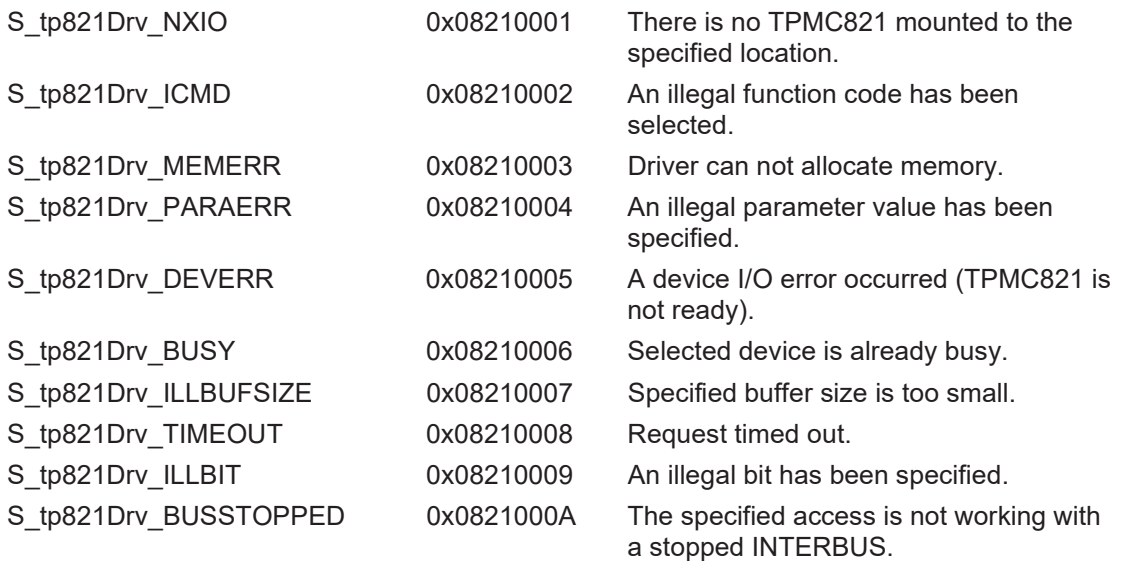